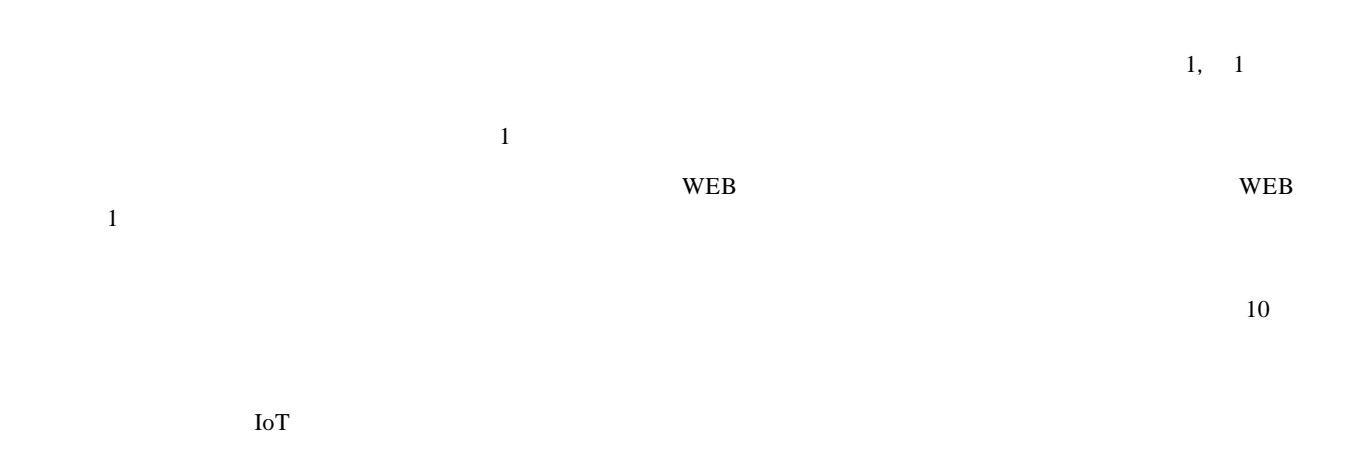

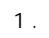

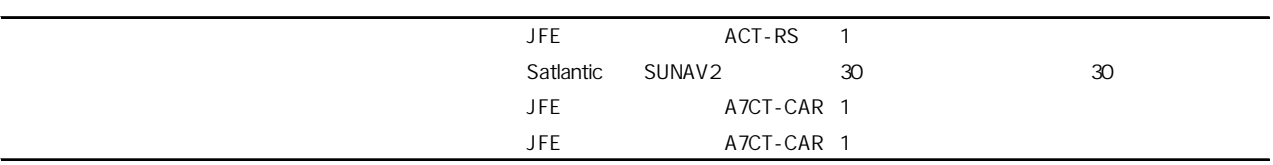

Ĭ.

L

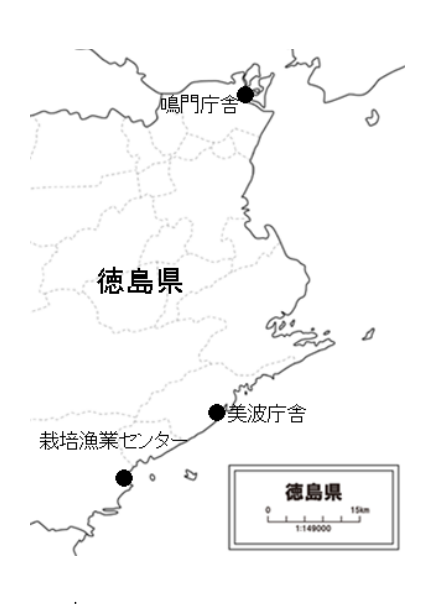

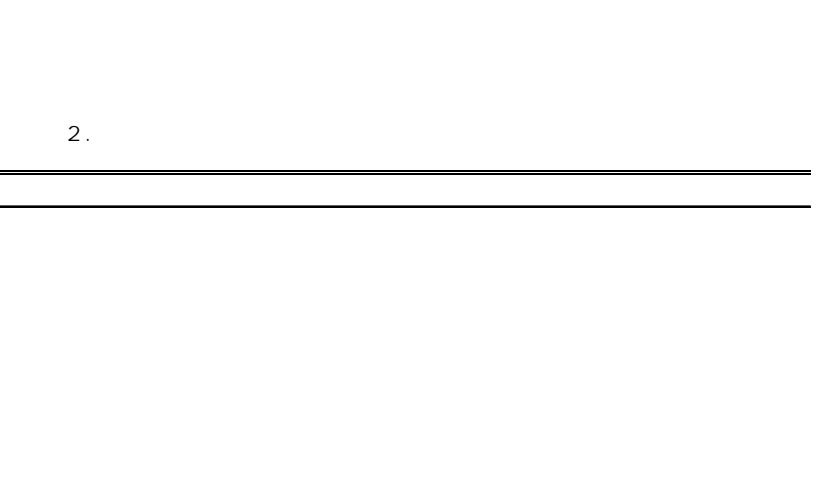

 $\overline{\mathcal{D}}$  $\mathcal{L}$ 

 $\overline{2}$ 

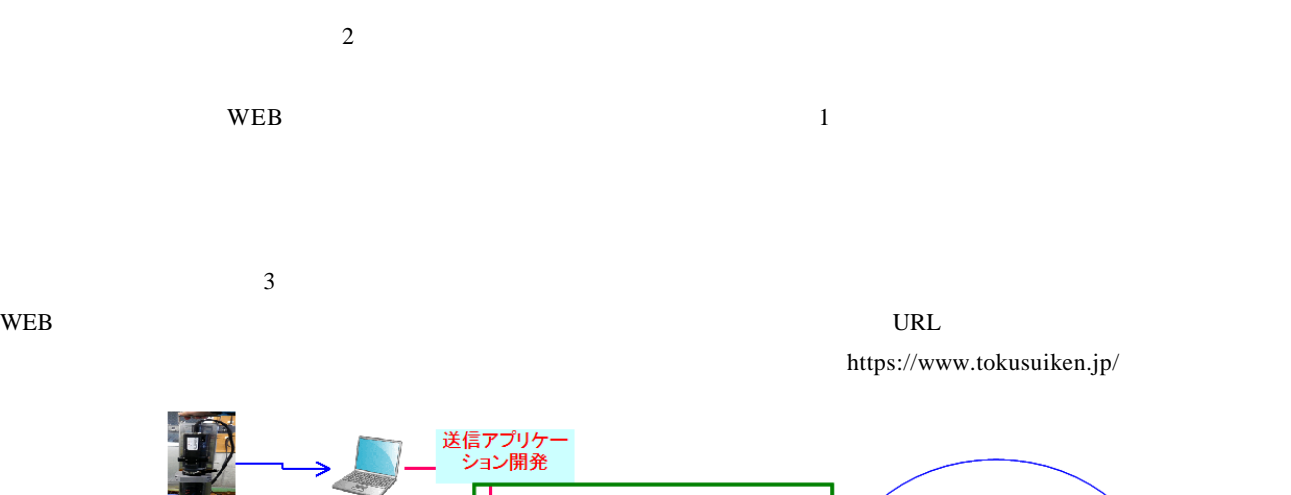

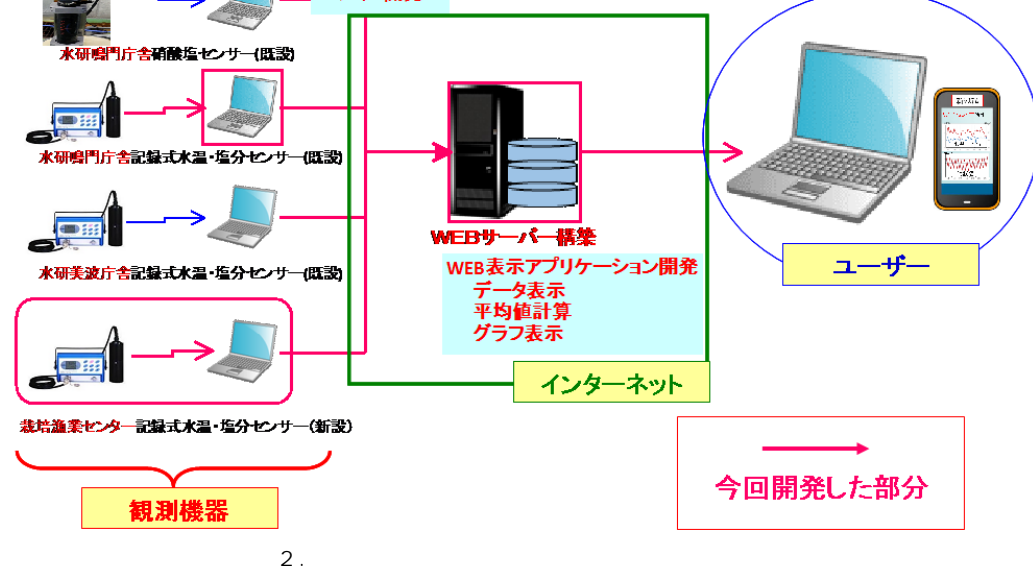

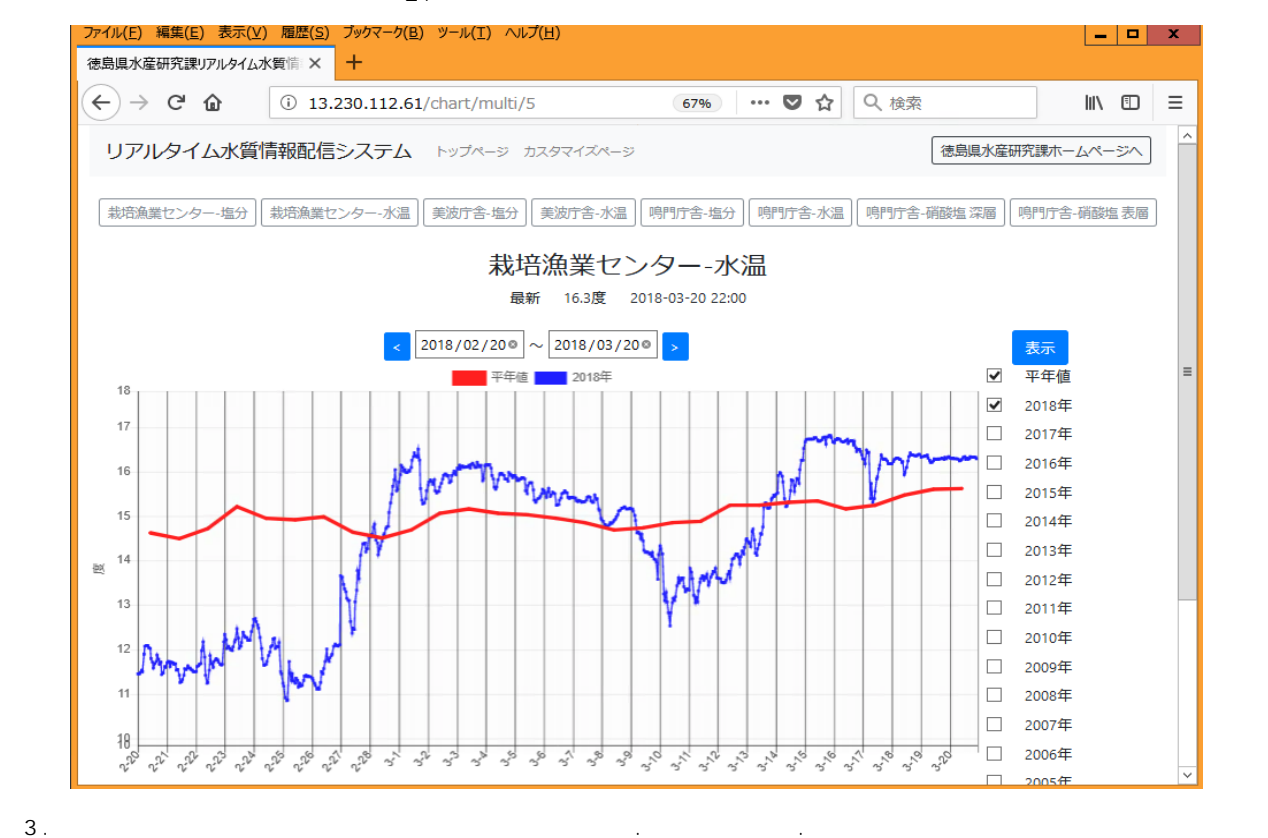